# **Change Nat User Guide**

If you ally habit such a referred ChangeNat User Guidebook that will find the money for you worth, get the totally best seller from us currently from several preferred authors. If you desire to witty books, lots of novels, tale, jokes, and more fictions collections are in addition to launched, from best seller to one of the most current released.

You may not be perplexed to enjoy all ebook collections Change Nat User Guide that we will unquestionably offer. It is not something like the costs. Its practically what you infatuation currently. This Change Nat User Guide, as one of the most practicing sellers here will agreed be in the middle of the best options to review.

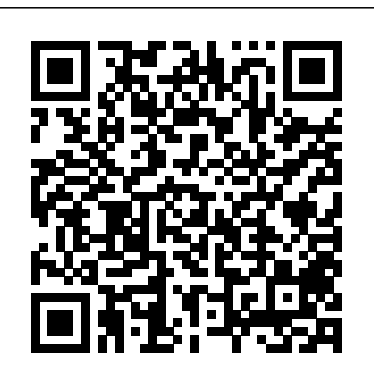

# **iPhone User Guide - Apple Support**

How To Change Your PS4 NAT Type to Type 2. Changing your PS4 NAT type isn't as simple as navigating through your PS4 and altering a couple of settings.

# WRT310N User Guide - Linksys

change nat user guide are a good way to achieve details about operating certainproducts Many products that you buy can be obtained using instruction manuals These user guides are clearlybuilt to give step-by-step information about how you ought to go ahead in operating certain equipments Ahandbook is Chapter 6. Virtual Networking

Introduction The Net Change Offering User Guide TCC Net Change 11B 4 The Net Change Offering The Net the applications or host devices on the local network and the internet can freely communicate with each Change Offering is available for feature pack version 7.5 SP6 and above. Supported Entities A sub-set of entities are supported by Net Change. For these entities, almost all the fields available for import are also available for Net Change.

Network Address Translation (NAT) is a networking mode designed to conserve IP addresses by mapping an external IP address and port to a much larger set of internal IP addresses. Basically, a For more information, see AWS Systems Manager Patch Manager in the AWS Systems Manager User NAT uses a flow table to route traffic from an external (host) IP Address and port number to the correct internal IP address associated with an endpoint on the network (virtual machine, computer ...

## NAT instances - Amazon Virtual Private Cloud

Great and all, BUT... if you're behind the so-called CG-NAT (carrier-grade NAT - a NAT set up by your  $ISP$  - it' a more and more common practice due to rapidly diminishing pool of IPv4 addresses) NONE of these tricks will help  $y'$  all, 'cos even though you succesfully open and forward ports on your end, the  $ISP^*$ s, master router" will still block those openings. Change Nat User Guide - agnoleggio.it

This issue is the ninth official release, which incorporates the following change: Added "What Are the Relationships and Differences Between the CIDR Blocks in a NAT Gateway and in an SNAT Rule?" to FAQs. 2019-11-05. This issue is the eighth official release, which incorporates the following change: Added the SNAT HA scenario. 2019-08-30

The user at host 10.1.1.1 opens a connection to Host B in the outside network. The first packet that the device receives from host 10.1.1.1 causes the device to check its Network Address Translation (NAT) table.

## **Change Nat User Guide**

# *Change Nat User Guide - static-atcloud.com*

Search the user guide Clear Search Table of Contents. Take your best shot. Use your iPhone ... Change audio settings for turn-by-turn directions. Select other route options. Get directions between any two

locations. Delete recently viewed directions. Use Maps on your Mac to get directions. User Guide - VyOS Wiki

Access Free Change Nat User Guide Change Nat User Guide If you ally habit such a referred change nat user guide ebook that will pay for you worth, get the completely best seller from us currently from several preferred authors. If you want to hilarious books, lots of novels, tale, jokes, and more Page 1/26 Set up a NAT network | Microsoft Docs

# **Change-Nat-User-Guide-Oi177432020 Adobe Acrobat Reader DC ...**

NAT Network. A NAT network is a type of internal network that allows outbound connections. See Section 6.4, "Network Address Translation Service". Bridged networking. This is for more advanced networking needs, such as network simulations and running servers in a guest. *IP Addressing: NAT Configuration Guide, Cisco IOS Release ...* Guide. Setting up the NAT instance You can use the VPC wizard to set up a VPC with a NAT instance; for more information, see VPC with public and private subnets (NAT) . Steam Community :: Guide :: How to change NAT type to OPEN Here is a quick guide on how to change your PS4 NAT type and fix common errors.... it's generally printed on a label on the base of your router or in your router's user manual. Ad ... How to Change NAT Type on PS4 | Den of Geek The UPnP (Universal Plug and Play) protocol allows applications or host devices to automatically find the front-end NAT device and send request to it to open the corresponding ports. With UPnP enabled, other thus realizing the seamless connection of the network. *IP Addressing: NAT Configuration Guide - Configuring NAT ...* While reading through the User Guide you may see various icons that call attention to specific items. Below is a ... firewall and NAT technology. Configuring the Router is easy using the provided browser-based utility. Front Panel 1, 2, 3, ... should change the wireless network name

to something

# **Manual:IP/Firewall/NAT - MikroTik Wiki**

Change Nat User Guide

*How To Change Your PS4 NAT Type to Type 2 - Alphr*

Change-Nat-User-Guide-Oi177432020 Adobe Acrobat Reader DC United StatesDownload Adobe Acrobat Reader DC United States Ebook PDF:Do more than just open and view PDF files Its easy annotate documents and share them to collect and consolidate comments from multiple reviewers in a single shared online PDF View annotate and collaborate on PDF files ...

To change your NAT Type, follow these instructions: Open your IP Settings on your Xbox. ... How to access this page will vary from router to router, so it' sbest to refer to your user guide.

source NAT or srcnat. This type of NAT is performed on packets that are originated from a natted network. A NAT router replaces the private source address of an IP packet with a new public IP address as it travels through the router. A reverse operation is applied to the reply packets travelling in the other direction. destination NAT or dstnat.

### Change History\_NAT Gateway\_User Guide\_HUAWEI CLOUD

*How to Change NAT Type on Your Xbox One - Alphr*

Book Title. IP Addressing: NAT Configuration Guide, Cisco IOS Release 15M&T . Chapter Title. Configuring NAT for IP Address Conservation. PDF - Complete Book (4.69 MB) PDF - This Chapter (1.87 MB) View with Adobe Reader on a variety of devices

# **Archer A6 V2 User Guide | TP-Link**

The VyOS User Guide is focused on providing a general overview of the installation, ... Below is a very basic configuration example that will provide a NAT gateway for a device with two interfaces. ... time 300.00 hello timer 0.47 tcn timer 0.00 topology change timer 0.00 gc timer 64.63 flags ...

Page 2/2 July, 27 2024